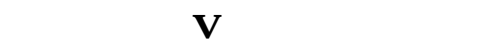

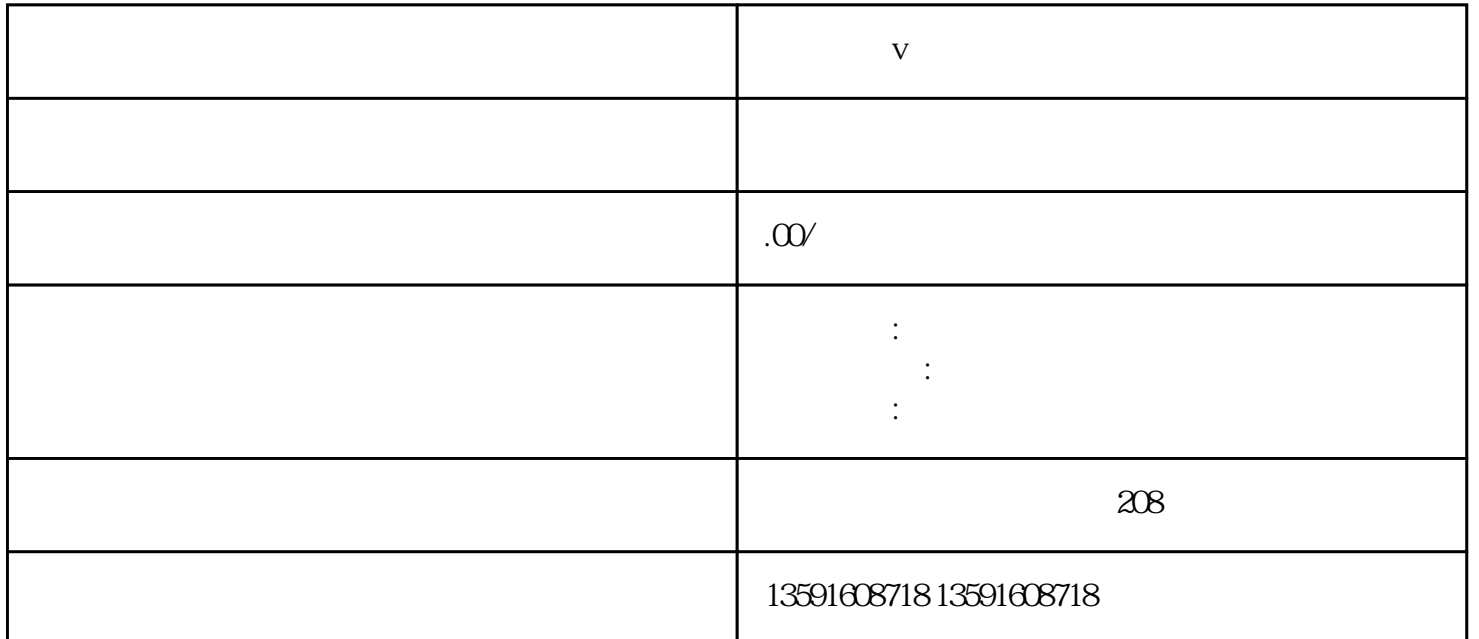

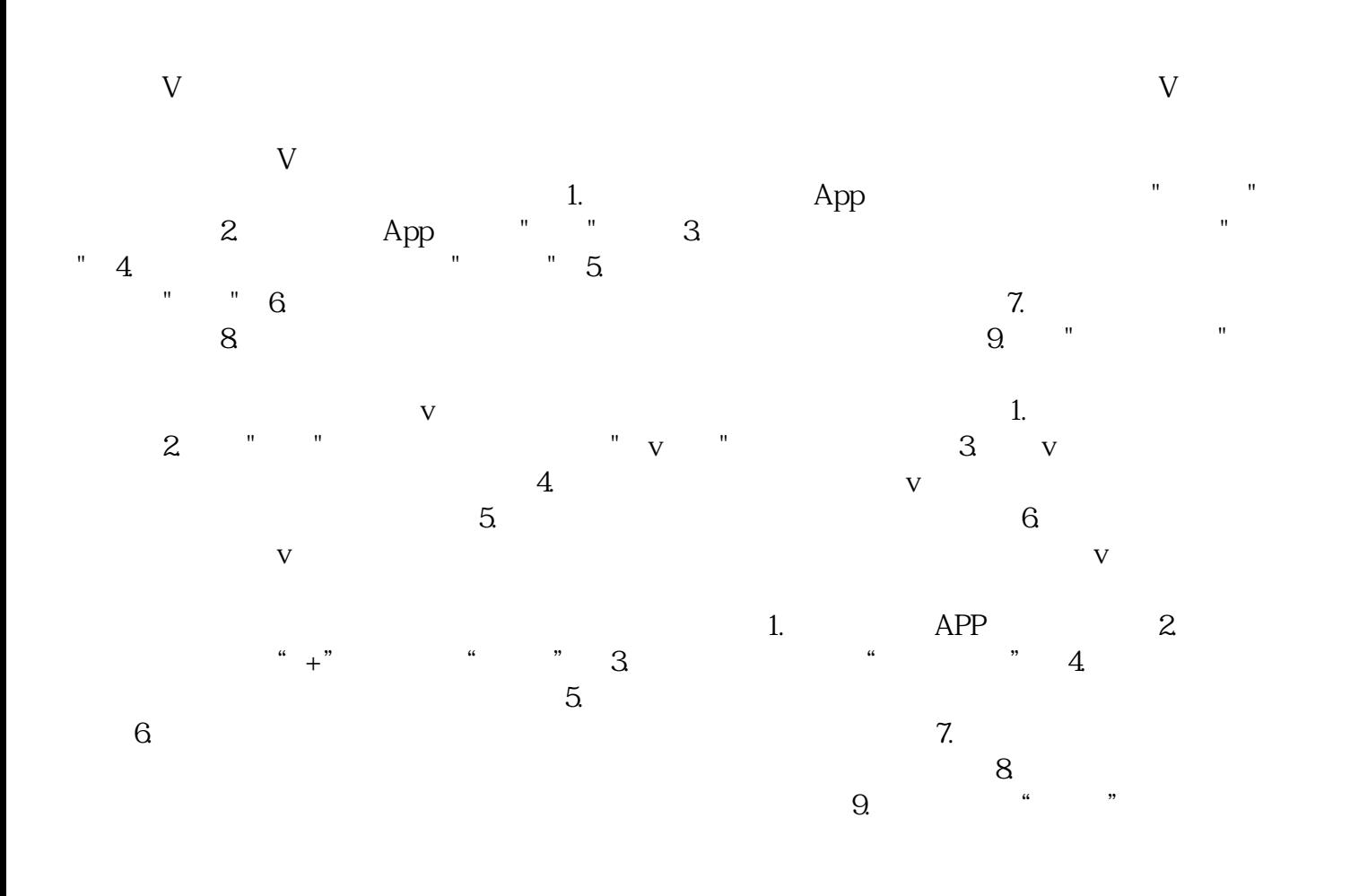

 $\mathcal{H}$  and  $\mathcal{H}$  , and  $\mathcal{H}$  , and  $\mathcal{H}$  , and  $\mathcal{H}$  , and  $\mathcal{H}$  , and  $\mathcal{H}$  , and  $\mathcal{H}$  , and  $\mathcal{H}$  , and  $\mathcal{H}$  , and  $\mathcal{H}$  , and  $\mathcal{H}$  , and  $\mathcal{H}$  , and  $\mathcal{H}$  , and  $\mathcal{H}$  , an

 $\alpha$ 

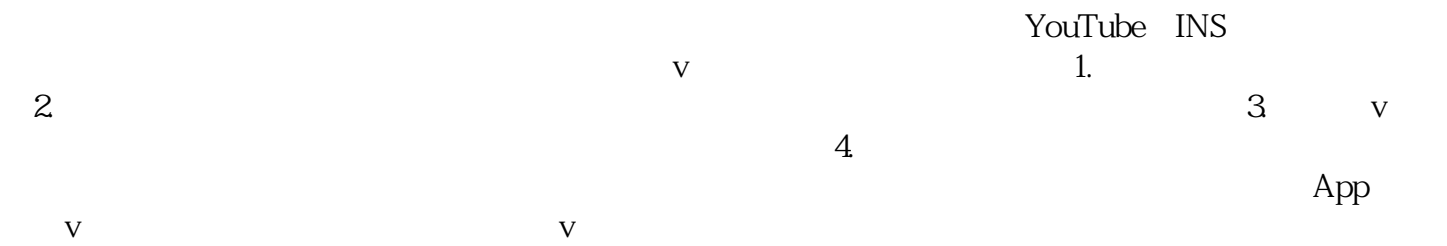